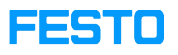

## MPS: IP addresses for MPS 203 I4.0

## 05/13/2024 23:11:25

## **FAQ Article Print**

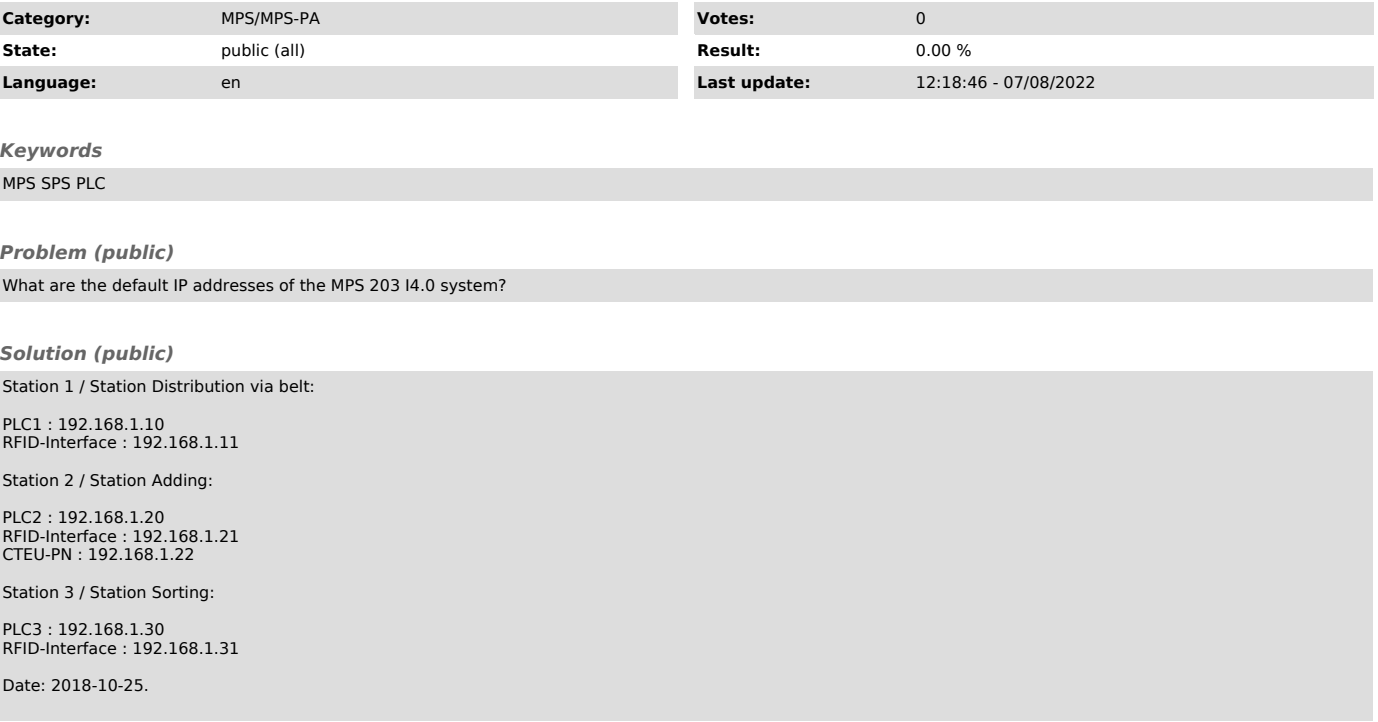